# **Simple Machine Learning Tool Kit** *Release 2.2.7*

**Alessandra Bilardi**

**Mar 25, 2023**

## **CONTENTS:**

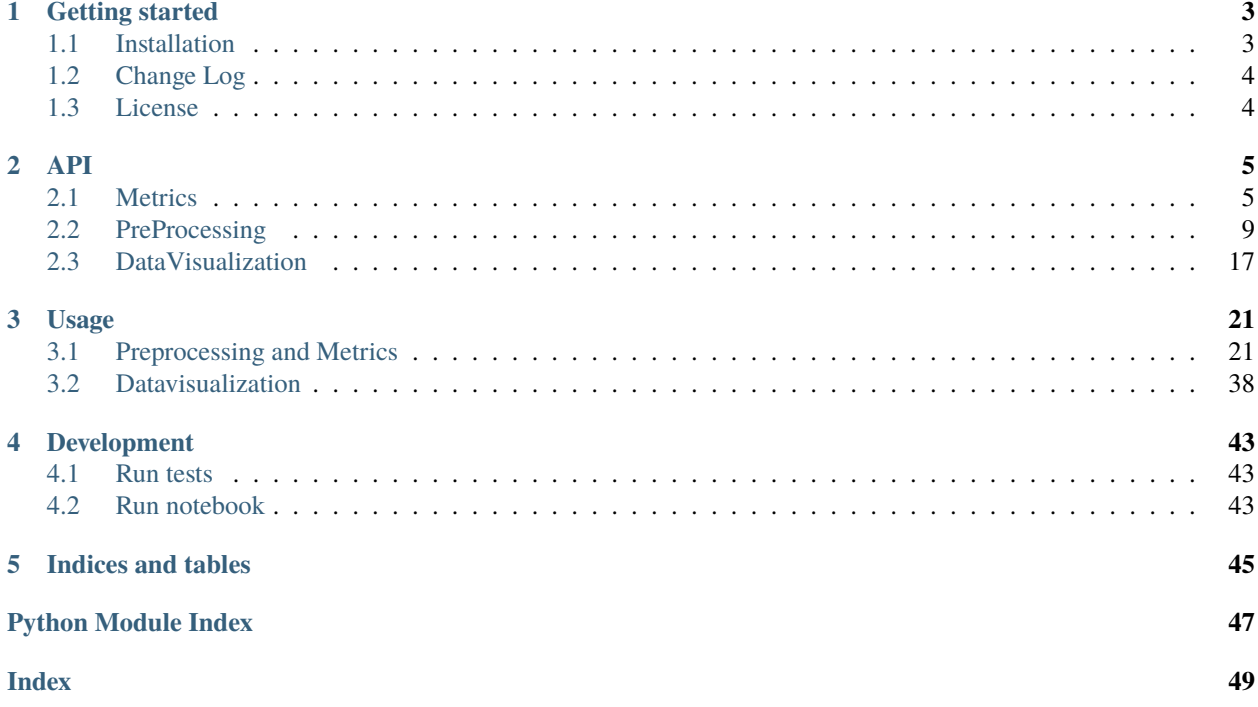

This package contains the classes to manage data preprocessing, testing and reporting.

### **CHAPTER**

## **GETTING STARTED**

<span id="page-6-0"></span>smltk (Simple Machine Learning Tool Kit) package is implemented for helping your work during

- data preparation
- testing your model

The goal is to implement this package for each step of machine learning process that can simplify your code.

It is part of the [educational repositories](https://github.com/pandle/materials) to learn how to write stardard code and common uses of the TDD.

## <span id="page-6-1"></span>**1.1 Installation**

If you want to use this package into your code, you can install by python3-pip:

```
pip3 install smltk
python3
>>> from smltk.metrics import Metrics
>>> help(Metrics)
```
The package is not self-consistent. So if you want to contribute, you have to download the package by github and to install the requirements

```
git clone https://github.com/bilardi/smltk
cd smltk/
pip3 install --upgrade -r requirements.txt
```
Read the documentation on [readthedocs](https://smltk.readthedocs.io/en/latest/) for

- API
- Usage
- Development

## <span id="page-7-0"></span>**1.2 Change Log**

See [CHANGELOG.md](https://github.com/bilardi/smltk/blob/master/CHANGELOG.md) for details.

## <span id="page-7-1"></span>**1.3 License**

This package is released under the MIT license. See [LICENSE](https://github.com/bilardi/smltk/blob/master/LICENSE) for details.

### **CHAPTER**

## **TWO**

**API**

## <span id="page-8-2"></span><span id="page-8-1"></span><span id="page-8-0"></span>**2.1 Metrics**

The class for testing models and reporting results A collection of methods to simplify your code.

[smltk.metrics.Metrics](#page-9-0)

## **2.1.1 Targets and Predictions management**

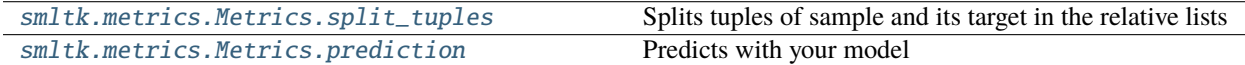

### **2.1.2 Metrics management**

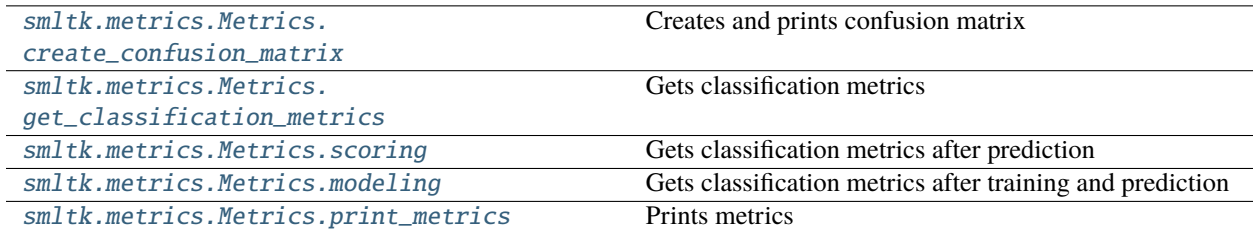

## **2.1.3 Model management**

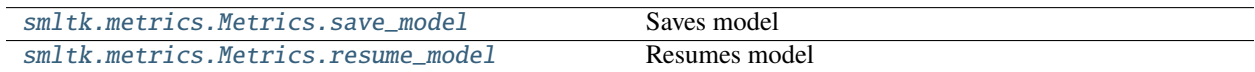

### <span id="page-9-3"></span>**2.1.4 Detailed list**

#### <span id="page-9-0"></span>class smltk.metrics.Metrics

#### clean\_binary\_classification(*y\_test*, *y\_pred*)

Transforms the target and prediction in integer 0 and 1

#### **Arguments:**

**y\_test (list[])** list of targets

**y\_pred (list[])** list of predictions

#### **Returns:**

y\_test and y\_pred with only 0 and 1 values

#### <span id="page-9-1"></span>create\_confusion\_matrix(*y\_test*, *y\_pred*, *is\_test=False*)

Creates and prints confusion matrix

#### **Arguments:**

**y\_test (list[])** list of targets

**y\_pred (list[])** list of predictions

**is\_test (bool)** default is False

#### **Returns:**

confusion matrix

#### fit\_exists(*model*)

Get a boolean True if fit method exists

#### **Arguments:**

**model (obj)** object of your model

#### **Returns:**

boolean

#### <span id="page-9-2"></span>get\_classification\_metrics(*params={}*)

Gets classification metrics

#### **Arguments: params (dict) with the keys below**

#### **model (obj)**

object of your model

### **X\_train (list[]|list[tuple])**

list of samples or list of tuples with sample and its target

**y\_train (list[])**

list of targets

#### **X\_test (list[] | list[tuple])**

list of samples or list of tuples with sample and its target

<span id="page-10-1"></span>**y\_test (list[])** list of targets

**y\_pred (list[])** list of predictions

**loss (str)**

parameter of bias\_variance\_decomp, default mse

**num\_rounds (int)** parameter of bias\_variance\_decomp, default 200

**random\_seed (int)** parameter of bias\_variance\_decomp, default 3

#### **Returns:**

dictionary with Loss, Bias, Variance, MCC, ROC\_AUC, Accuracy, Precision, Recall, Fscore

#### is\_binary\_classification(*y\_test*, *y\_pred*)

Gets if the classification is binary or not

#### **Arguments:**

**y\_test (list[])** list of targets

**y\_pred (list[])** list of predictions

#### **Returns:**

boolean

#### <span id="page-10-0"></span>modeling(*model*, *X\_train*, *y\_train*, *X\_test*, *y\_test*)

Gets classification metrics after training and prediction

#### **Arguments:**

**model (obj)** object of your model

#### **X\_train (list[]|list[tuple])**

list of samples or list of tuples with sample and its target

**y\_train (list[])** list of targets

#### **X\_test (list[] | list[tuple])**

list of samples or list of tuples with sample and its target

**y\_test (list[])**

list of targets

#### **Returns:**

dictionary with Loss, Bias, Variance, MCC, ROC\_AUC, Accuracy, Precision, Recall, Fscore

#### predict\_exists(*model*)

Get a boolean True if predict method exists

#### **Arguments:**

**model (obj)** object of your model <span id="page-11-5"></span>**Returns:** boolean

<span id="page-11-0"></span>prediction(*model*, *method*, *X\_test*, *y\_test=[]*)

Predicts with your model

#### **Arguments:**

**model (obj)** object of your model

**method (str)** name of method

#### **X\_test (list[]|list[tuple])**

list of samples or list of tuples with sample and its target

**y\_test (list[])**

list of targets

#### **Returns:**

tuple of list of targets and list of predictions

<span id="page-11-2"></span>print\_metrics(*metrics*)

Prints metrics

#### **Arguments:**

**metrics (dict)**

dictionary of metrics with their value

#### **Returns:**

only the print of metrics

#### <span id="page-11-4"></span>resume\_model(*filename*)

Resumes model

#### **Arguments:**

#### **filename (str)**

pathname and filename where you want to save your model

#### **Returns:**

object of your model

#### <span id="page-11-3"></span>save\_model(*model*, *filename*)

Saves model

#### **Arguments:**

**model (obj)** object of your model

**filename (str)**

pathname and filename where you want to save your model

<span id="page-11-1"></span>scoring(*model*, *X\_test*, *y\_test*)

Gets classification metrics after prediction

#### **Arguments:**

**model (obj)** object of your model

#### <span id="page-12-2"></span>**X\_test (list[] | list[tuple])**

list of samples or list of tuples with sample and its target

**y\_test (list[])**

list of targets

#### **Returns:**

dictionary with Loss, Bias, Variance, MCC, ROC\_AUC, Accuracy, Precision, Recall, Fscore

#### <span id="page-12-1"></span>split\_tuples(*tuples*)

Splits tuples of sample and its target in the relative lists

#### **Arguments:**

**tuples (list[tuple])**

list of tuples with sample and its target

#### **Returns:**

tuple of list of samples and list of targets

## <span id="page-12-0"></span>**2.2 PreProcessing**

The classes for data preparation with nltk, sklearn and more

A collection of methods to simplify your code.

[smltk.preprocessing.Ntk](#page-13-0) The class Ntk contains the Natural Language Processing tool kit.

### <span id="page-13-1"></span>**2.2.1 Natural Language Tool Kit**

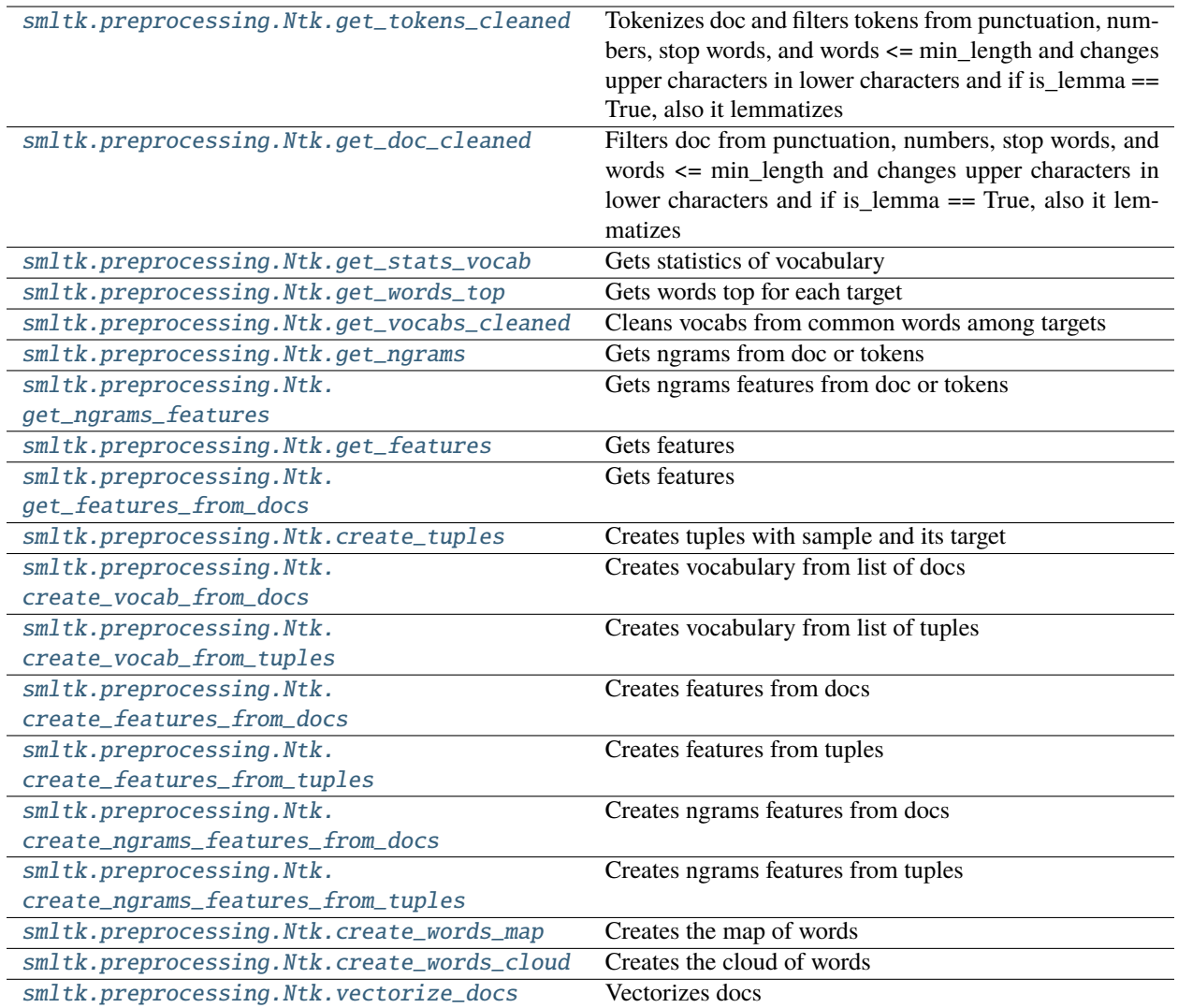

## **2.2.2 Detailed list**

<span id="page-13-0"></span>class smltk.preprocessing.Ntk(*params=[]*)

The class Ntk contains the Natural Language Processing tool kit.

#### **Arguments: params (dict) with the keys below**

**language (str)** default is english

**lemmatizer (obj)**

obj with method lemmatize() like WordNetLemmatizer()

**min\_length (int)**

default is 1, so all words will be used

#### **stop\_words (list[str])**

default is stopwords.words()

**tag\_map (dict)** default contains J, V, R

<span id="page-14-2"></span>Here's an example:

```
>>> from smltk.preprocessing import Ntk
>>> doc = 'Good case, Excellent value.'
\gg ntk = Ntk()
>>> get_doc_cleaned = ntk.get_doc_cleaned(doc)
>>> print(get_doc_cleaned)
good case excellent value
```
add\_doc\_to\_vocab(*doc*, *vocab*, *is\_lemma=True*)

Adds tokens of that doc to vocabulary and updates vocabulary

**Arguments:**

**doc (str)** text

**vocab (collections.Counter)**

dictionary of tokens with its count

**is\_lemma (bool)** default is True

**Returns:**

list of tokens of that doc and vocab updated

<span id="page-14-0"></span>create\_features\_from\_docs(*docs*, *target*, *is\_lemma=True*, *words\_top={}*, *degree=0*)

Creates features from docs

#### **Arguments:**

**docs (list[str])** list of text

**target (str)**

target name of the docs

**is\_lemma (bool)** default is True

**words\_top (dict)** dictionary of the words top

**degree (int)**

degree of ngrams, default is 0

#### **Returns:**

list of tuples with features and relative target

<span id="page-14-1"></span>create\_features\_from\_tuples(*tuples*, *is\_lemma=True*, *words\_top={}*, *degree=0*)

Creates features from tuples

#### **Arguments:**

**tuples (list[tuples])** list of tuples with sample and its target

**is\_lemma (bool)** default is True <span id="page-15-4"></span>**words\_top (dict)** dictionary of the words top

**degree (int)** degree of ngrams, default is 0

#### **Returns:**

list of tuples with features and relative target

#### <span id="page-15-2"></span>create\_ngrams\_features\_from\_docs(*docs*, *target*, *is\_lemma=True*, *degree=2*)

Creates ngrams features from docs

#### **Arguments:**

**docs (list[str])** list of text

**target (str)** target name of the docs

**is\_lemma (bool)** default is True

**degree (int)** degree of ngrams, default is 2

#### **Returns:**

list of tuples with features and relative target

#### <span id="page-15-3"></span>create\_ngrams\_features\_from\_tuples(*tuples*, *is\_lemma=True*, *degree=2*)

Creates ngrams features from tuples

#### **Arguments:**

**tuples (list[tuples])** list of tuples with sample and its target

**is\_lemma (bool)** default is True

**degree (int)**

degree of ngrams, default is 2

#### **Returns:**

list of tuples with features and relative target

#### <span id="page-15-0"></span>create\_tuples(*docs=[]*, *target=[]*)

Creates tuples with sample and its target

#### **Arguments:**

**docs (list[str])** list of texts

**target (list[str])** list of targets

#### **Returns:**

list of tuples with sample and its target

#### <span id="page-15-1"></span>create\_vocab\_from\_docs(*docs*, *is\_lemma=True*)

Creates vocabulary from list of docs

#### **Arguments:**

<span id="page-16-5"></span>**docs (list[str])** list of texts

**is\_lemma (bool)** default is True

#### **Returns:**

dictionary of tokens with its count in an object collections.Counter

<span id="page-16-2"></span>create\_vocab\_from\_tuples(*tuples*, *is\_lemma=True*)

Creates vocabulary from list of tuples

#### **Arguments:**

**tuples (list[tuples])** list of tuples with sample and its target

**is\_lemma (bool)** default is True

#### **Returns:**

dictionary of tokens with its count in an object collections.Counter

<span id="page-16-4"></span>create\_words\_cloud(*words*, *is\_test=False*)

Creates the cloud of words

#### **Arguments:**

**words (str)** words

**is\_test (bool)** default is False

#### **Returns:**

only words cloud plot

#### <span id="page-16-3"></span>create\_words\_map(*words*)

Creates the map of words

#### **Arguments:**

**words (list[str])** words list

#### **Returns:**

string of all words

#### <span id="page-16-0"></span>get\_doc\_cleaned(*doc*, *is\_lemma=True*)

Filters doc from punctuation, numbers, stop words, and words <= min\_length and changes upper characters in lower characters and if is\_lemma == True, also it lemmatizes

#### **Arguments:**

**doc (str)** text

**is\_lemma (bool)** default is True

#### <span id="page-16-1"></span>**Returns:**

string cleaned

<span id="page-17-3"></span>get\_features(*doc*, *is\_lemma=True*, *words\_top={}*, *degree=0*)

Gets features

#### **Arguments:**

**doc (str)** text

**is\_lemma (bool)** default is True

**words\_top (dict)** dictionary of the words top

**degree (int)** degree of ngrams, default is 0

#### **Returns:**

dictionary of features extracted

#### <span id="page-17-2"></span>get\_features\_from\_docs(*docs*, *is\_lemma=True*, *words\_top={}*, *degree=0*)

Gets features

#### **Arguments:**

**docs (list[str])** list of text

**is\_lemma (bool)** default is True

**words\_top (dict)** dictionary of the words top

**degree (int)** degree of ngrams, default is 0

#### **Returns:**

dictionary of features extracted

#### <span id="page-17-0"></span>get\_ngrams(*degree=2*, *doc=''*, *tokens=[]*, *is\_tuple=True*, *is\_lemma=False*)

Gets ngrams from doc or tokens

#### **Arguments:**

**degree (int)** degree of ngrams, default is 2

**doc (str)** text, option if you pass tokens

**tokens (list[str])** list of tokens, option if you pass doc

**is\_tuple (bool)** default is True

**is\_lemma (bool)** default is False

#### <span id="page-17-1"></span>**Returns:**

list of tuples (n\_grams) for that degree, or list of string (token)

#### <span id="page-18-4"></span>get\_ngrams\_features(*degree=2*, *doc=''*, *tokens=[]*, *is\_lemma=False*)

Gets ngrams features from doc or tokens

#### **Arguments:**

**degree (int)** degree of ngrams, default is 2

**doc (str)** text, option if you pass tokens

**tokens (list[str])** list of tokens, option if you pass doc

**is\_lemma (bool)** default is False

#### **Returns:**

dictionary of ngrams extracted

#### <span id="page-18-1"></span>get\_stats\_vocab(*vocab*, *min\_occurance=1*)

Gets statistics of vocabulary

#### **Arguments:**

**vocab (collections.Counter)** dictionary of tokens with its count

**min\_occurance (int)** minimum occurance considered

#### **Returns:**

tuple of tokens number with >= min\_occurance and total tokens number

#### <span id="page-18-0"></span>get\_tokens\_cleaned(*doc*, *is\_lemma=True*)

Tokenizes doc and filters tokens from punctuation, numbers, stop words, and words <= min\_length and changes upper characters in lower characters and if is\_lemma == True, also it lemmatizes

#### **Arguments:**

**doc (str)** text

**is\_lemma (bool)** default is True

#### **Returns:**

list of tokens cleaned

#### <span id="page-18-3"></span>get\_vocabs\_cleaned(*vocabs*)

Cleans vocabs from common words among targets

#### **Arguments:**

**vocabs (dict)**

keys are targets, values are vocabularies for that target

#### **Returns:**

vocabs cleaned from common words among targets

#### <span id="page-18-2"></span>get\_words\_top(*vocab*, *how\_many*)

Gets words top for each target

#### **Arguments:**

<span id="page-19-1"></span>**vocab (collections.Counter)** dictionary of tokens with its count

**how\_many (int)** how many words in your top how\_many list

#### **Returns:**

dictionary of the top how\_many list

#### lemmatize(*tokens*)

Lemmatizes tokens

#### **Arguments:**

**tokens (list[str])** list of words

#### **Returns:**

list of tokens lemmatized

#### tokenize\_and\_clean\_doc(*doc*)

Tokenizes doc and filters tokens from punctuation, numbers, stop words, and words <= min\_length and changes upper characters in lower characters

#### **Arguments:**

**doc (str)** text

#### **Returns:**

list of words filtered

<span id="page-19-0"></span>vectorize\_docs(*docs*, *is\_count=True*, *is\_lemma=False*, *is\_test=False*)

Vectorizes docs

#### **Arguments:**

**docs (list[str])** list of texts

**is\_count (bool)** default is True

#### **is\_lemma (bool)** default is True

**is\_test (bool)**

default is False

#### **Returns:**

list of scipy.sparse.csr.csr\_matrix, one for each doc

#### word\_tokenize(*doc*)

Splits document in each word

#### **Arguments:**

**doc (str)** text

#### **Returns:**

list of words

## <span id="page-20-4"></span><span id="page-20-0"></span>**2.3 DataVisualization**

The class for managing the data of the main repositories

A collection of methods to simplify your code.

[smltk.datavisualization.DataVisualization](#page-20-1)

### **2.3.1 Features management**

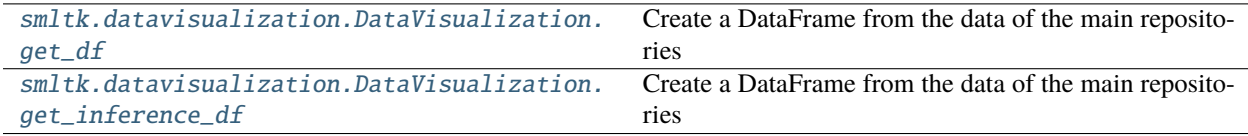

### **2.3.2 Images management**

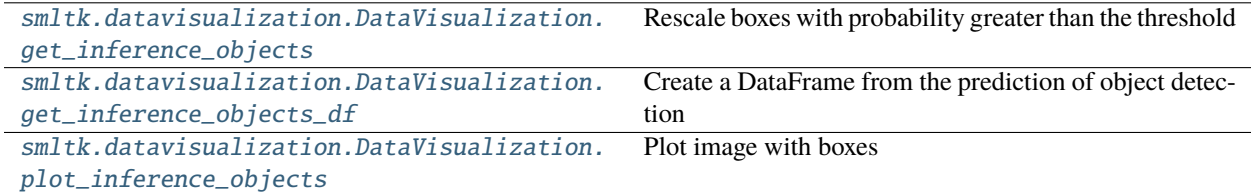

### **2.3.3 Detailed list**

<span id="page-20-1"></span>class smltk.datavisualization.DataVisualization(*\*args*, *\*\*kwargs*)

#### bboxes\_cxcywh\_to\_xyxy(*bboxes*)

Concatenate a sequence of tensors along a new dimension

#### **Arguments:**

**bboxes (sequence of Tensors)** list of boxes Tensors

#### **Returns:**

sequence of Tensors

### <span id="page-20-2"></span>get\_df(*data*)

Create a DataFrame from the data of the main repositories

#### **Arguments:**

**data (mixed)** data loaded from one of the main repositories

#### <span id="page-20-3"></span>**Returns:**

Pandas DataFrame

#### <span id="page-21-3"></span>get\_inference\_df(*data*, *x\_test*, *y\_test*, *y\_pred*)

Create a DataFrame from the data of the main repositories

#### **Arguments:**

**x\_test (Pandas DataFrame)** features used for the prediction

**y\_test (list of str)** list of the targets

**y\_pred (list of str)** list of the predictions

### **Returns:**

Pandas DataFrame

<span id="page-21-0"></span>get\_inference\_objects(*image*, *prediction*, *threshold=0.7*)

Rescale boxes with probability greater than the threshold

#### **Arguments:**

**image (PIL Image)** object of type PIL Image

**prediction (dict)** prediction of the model with pred\_logits and pred\_boxes

**threshold (float)** probability value used like threshold, default 0.7

#### **Returns:**

tuple of sequences of Tensors about probabilities and boxes

#### <span id="page-21-1"></span>get\_inference\_objects\_df(*probability*, *boxes*)

Create a DataFrame from the prediction of object detection

#### **Arguments:**

**probability (sequence of Tensors)** list of probabilities Tensors

#### **boxes (sequence of Tensors)**

list of boxes Tensors

#### **Returns:**

Pandas DataFrame

<span id="page-21-2"></span>plot\_inference\_objects(*image*, *probability*, *boxes*)

Plot image with boxes

#### **Arguments:**

**image (PIL Image)** object of type PIL Image

**probability (sequence of Tensors)** list of probabilities Tensors

**boxes (sequence of Tensors)** list of boxes Tensors

#### **Returns:**

plot

### rescale\_bboxes(*bboxes*, *size*)

Rescale boxes on image size

### **Arguments:**

**bboxes (sequence of Tensors)** list of boxes Tensors

**size (tuple)**

width and height of image

#### **Returns:**

sequence of Tensors

### **CHAPTER**

### **THREE**

## **USAGE**

## <span id="page-24-1"></span><span id="page-24-0"></span>**3.1 Preprocessing and Metrics**

The package only contains methods to simplify your code, so it doesn't cover all steps of machine learning process, but only those that save you lines of code.

```
[1]: #!pip install smltk==2.2.2
     !pip install nltk
     !pip install wordcloud
     %pip install mlxtend --upgrade
     # import os
     # import sys
     # sys.path.insert(1, os.getcwd() + \langle \cdot, \cdot, \cdot, \cdot, \cdot, \cdot \rangle# print(os.getcwd())
     # print(sys.path)
     import numpy as np
     from smltk.preprocessing import Ntk
     nlp = Ntk()from smltk.metrics import Metrics
     mtr = Metrices()Requirement already satisfied: nltk in /Users/alessandrabilardi/.env/lib/python3.10/site-
     \rightarrowpackages (3.8.1)
     Requirement already satisfied: click in /Users/alessandrabilardi/.env/lib/python3.10/
     \rightarrowsite-packages (from nltk) (8.1.3)
     Requirement already satisfied: regex>=2021.8.3 in /Users/alessandrabilardi/.env/lib/
     ˓→python3.10/site-packages (from nltk) (2022.9.13)
     Requirement already satisfied: tqdm in /Users/alessandrabilardi/.env/lib/python3.10/site-
     ˓→packages (from nltk) (4.64.0)
     Requirement already satisfied: joblib in /Users/alessandrabilardi/.env/lib/python3.10/
     ˓→site-packages (from nltk) (1.2.0)
     [notice] A new release of pip available: 22.2.2 -> 23.0.1
     [notice] To update, run: pip install --upgrade pip
     Requirement already satisfied: wordcloud in /Users/alessandrabilardi/.env/lib/python3.10/
     \rightarrowsite-packages (1.8.2.2)
     Requirement already satisfied: numpy>=1.6.1 in /Users/alessandrabilardi/.env/lib/python3.
     \rightarrow10/site-packages (from wordcloud) (1.23.5)
```
(continues on next page)

#### (continued from previous page)

Requirement already satisfied: matplotlib in /Users/alessandrabilardi/.env/lib/python3. ˓<sup>→</sup>10/site-packages (from wordcloud) (3.7.1) Requirement already satisfied: pillow in /Users/alessandrabilardi/.env/lib/python3.10/  $\rightarrow$ site-packages (from wordcloud) (9.4.0) Requirement already satisfied: kiwisolver>=1.0.1 in /Users/alessandrabilardi/.env/lib/ ˓<sup>→</sup>python3.10/site-packages (from matplotlib->wordcloud) (1.4.4) Requirement already satisfied: pyparsing>=2.3.1 in /Users/alessandrabilardi/.env/lib/ ˓<sup>→</sup>python3.10/site-packages (from matplotlib->wordcloud) (3.0.9) Requirement already satisfied: packaging>=20.0 in /Users/alessandrabilardi/.env/lib/ ˓<sup>→</sup>python3.10/site-packages (from matplotlib->wordcloud) (21.3) Requirement already satisfied: fonttools>=4.22.0 in /Users/alessandrabilardi/.env/lib/ ˓<sup>→</sup>python3.10/site-packages (from matplotlib->wordcloud) (4.37.3) Requirement already satisfied: python-dateutil>=2.7 in /Users/alessandrabilardi/.env/lib/ ˓<sup>→</sup>python3.10/site-packages (from matplotlib->wordcloud) (2.8.2) Requirement already satisfied: contourpy>=1.0.1 in /Users/alessandrabilardi/.env/lib/ ˓<sup>→</sup>python3.10/site-packages (from matplotlib->wordcloud) (1.0.5) Requirement already satisfied: cycler>=0.10 in /Users/alessandrabilardi/.env/lib/python3. ˓<sup>→</sup>10/site-packages (from matplotlib->wordcloud) (0.11.0) Requirement already satisfied: six>=1.5 in /Users/alessandrabilardi/.env/lib/python3.10/ ˓<sup>→</sup>site-packages (from python-dateutil>=2.7->matplotlib->wordcloud) (1.16.0) [notice] A new release of pip available: 22.2.2 -> 23.0.1 [notice] To update, run: pip install --upgrade pip Requirement already satisfied: mlxtend in /Users/alessandrabilardi/.env/lib/python3.10/ ˓<sup>→</sup>site-packages (0.21.0) Requirement already satisfied: pandas>=0.24.2 in /Users/alessandrabilardi/.env/lib/ ˓<sup>→</sup>python3.10/site-packages (from mlxtend) (1.5.3) Requirement already satisfied: matplotlib>=3.0.0 in /Users/alessandrabilardi/.env/lib/ ˓<sup>→</sup>python3.10/site-packages (from mlxtend) (3.7.1) Requirement already satisfied: numpy>=1.16.2 in /Users/alessandrabilardi/.env/lib/ ˓<sup>→</sup>python3.10/site-packages (from mlxtend) (1.23.5) Requirement already satisfied: scipy>=1.2.1 in /Users/alessandrabilardi/.env/lib/python3.  $\rightarrow$ 10/site-packages (from mlxtend) (1.9.1) Requirement already satisfied: setuptools in /Users/alessandrabilardi/.env/lib/python3. ˓<sup>→</sup>10/site-packages (from mlxtend) (65.4.1) Requirement already satisfied: joblib>=0.13.2 in /Users/alessandrabilardi/.env/lib/ ˓<sup>→</sup>python3.10/site-packages (from mlxtend) (1.2.0) Requirement already satisfied: scikit-learn>=1.0.2 in /Users/alessandrabilardi/.env/lib/ ˓<sup>→</sup>python3.10/site-packages (from mlxtend) (1.1.0) Requirement already satisfied: contourpy>=1.0.1 in /Users/alessandrabilardi/.env/lib/ ˓<sup>→</sup>python3.10/site-packages (from matplotlib>=3.0.0->mlxtend) (1.0.5) Requirement already satisfied: kiwisolver>=1.0.1 in /Users/alessandrabilardi/.env/lib/ ˓<sup>→</sup>python3.10/site-packages (from matplotlib>=3.0.0->mlxtend) (1.4.4) Requirement already satisfied: packaging>=20.0 in /Users/alessandrabilardi/.env/lib/ ˓<sup>→</sup>python3.10/site-packages (from matplotlib>=3.0.0->mlxtend) (21.3) Requirement already satisfied: pyparsing>=2.3.1 in /Users/alessandrabilardi/.env/lib/ ˓<sup>→</sup>python3.10/site-packages (from matplotlib>=3.0.0->mlxtend) (3.0.9) Requirement already satisfied: fonttools>=4.22.0 in /Users/alessandrabilardi/.env/lib/ ˓<sup>→</sup>python3.10/site-packages (from matplotlib>=3.0.0->mlxtend) (4.37.3) Requirement already satisfied: cycler>=0.10 in /Users/alessandrabilardi/.env/lib/python3. ˓<sup>→</sup>10/site-packages (from matplotlib>=3.0.0->mlxtend) (0.11.0) Requirement already satisfied: python-dateutil>=2.7 in /Users/alessandrabilardi/.env/lib/

```
(continues on next page)
```
(continued from previous page)

```
˓→python3.10/site-packages (from matplotlib>=3.0.0->mlxtend) (2.8.2)
Requirement already satisfied: pillow>=6.2.0 in /Users/alessandrabilardi/.env/lib/
˓→python3.10/site-packages (from matplotlib>=3.0.0->mlxtend) (9.4.0)
Requirement already satisfied: pytz>=2020.1 in /Users/alessandrabilardi/.env/lib/python3.
˓→10/site-packages (from pandas>=0.24.2->mlxtend) (2022.7.1)
Requirement already satisfied: threadpoolctl>=2.0.0 in /Users/alessandrabilardi/.env/lib/
˓→python3.10/site-packages (from scikit-learn>=1.0.2->mlxtend) (3.1.0)
Requirement already satisfied: six>=1.5 in /Users/alessandrabilardi/.env/lib/python3.10/
˓→site-packages (from python-dateutil>=2.7->matplotlib>=3.0.0->mlxtend) (1.16.0)
[notice] A new release of pip available: 22.2.2 -> 23.0.1
[notice] To update, run: pip install --upgrade pip
Note: you may need to restart the kernel to use updated packages.
[nltk_data] Downloading package punkt to
[nltk_data] /Users/alessandrabilardi/nltk_data...
[nltk_data] Package punkt is already up-to-date!
[nltk_data] Downloading package wordnet to
[nltk_data] /Users/alessandrabilardi/nltk_data...
[nltk_data] Package wordnet is already up-to-date!
[nltk_data] Downloading package omw-1.4 to
[nltk_data] /Users/alessandrabilardi/nltk_data...
[nltk_data] Package omw-1.4 is already up-to-date!
[nltk_data] Downloading package stopwords to
[nltk_data] /Users/alessandrabilardi/nltk_data...
[nltk_data] Package stopwords is already up-to-date!
[nltk_data] Downloading package averaged_perceptron_tagger to
[nltk_data] /Users/alessandrabilardi/nltk_data...
[nltk_data] Package averaged_perceptron_tagger is already up-to-
[nltk_data] date!
[nltk_data] Downloading package vader_lexicon to
[nltk_data] /Users/alessandrabilardi/nltk_data...
[nltk_data] Package vader_lexicon is already up-to-date!
```
### **3.1.1 Example with nltk library**

```
[2]: import nltk
    nltk.download('movie_reviews')
     [nltk_data] Downloading package movie_reviews to
     [nltk_data] /Users/alessandrabilardi/nltk_data...
    [nltk_data] Package movie_reviews is already up-to-date!
[2]: True
```
[3]: docs\_pos = [nltk.corpus.movie\_reviews.raw(review) for review in nltk.corpus.movie\_ ˓<sup>→</sup>reviews.fileids(categories=["pos"])] docs\_neg = [nltk.corpus.movie\_reviews.raw(review) for review in nltk.corpus.movie\_ ˓<sup>→</sup>reviews.fileids(categories=["neg"])]

### **Preprocessing**

```
[4]: # data reduction
    vocab_pos = nlp.create_vocab_from_docs(docs_pos)
    #vocab_pos = nlp.create_vocab_from_docs(nltk.Text(nltk.corpus.movie_reviews.
     ˓→words(categories=["pos"])))
    vocab_neg = nlp.create_vocab_from_docs(docs_neg)
    #vocab_neg = nlp.create_vocab_from_docs(nltk.Text(nltk.corpus.movie_reviews.
     ˓→words(categories=["neg"])))
    vocabs = {'pos': vocab_pos, 'neg': vocab_neg}
```
[5]: # distribution

```
for target in vocabs.keys():
 print(target)
 print(nlp.get_stats_vocab(vocabs[target], 2))
 nlp.create_words_cloud(nlp.create_words_map(vocabs[target]))
```
pos

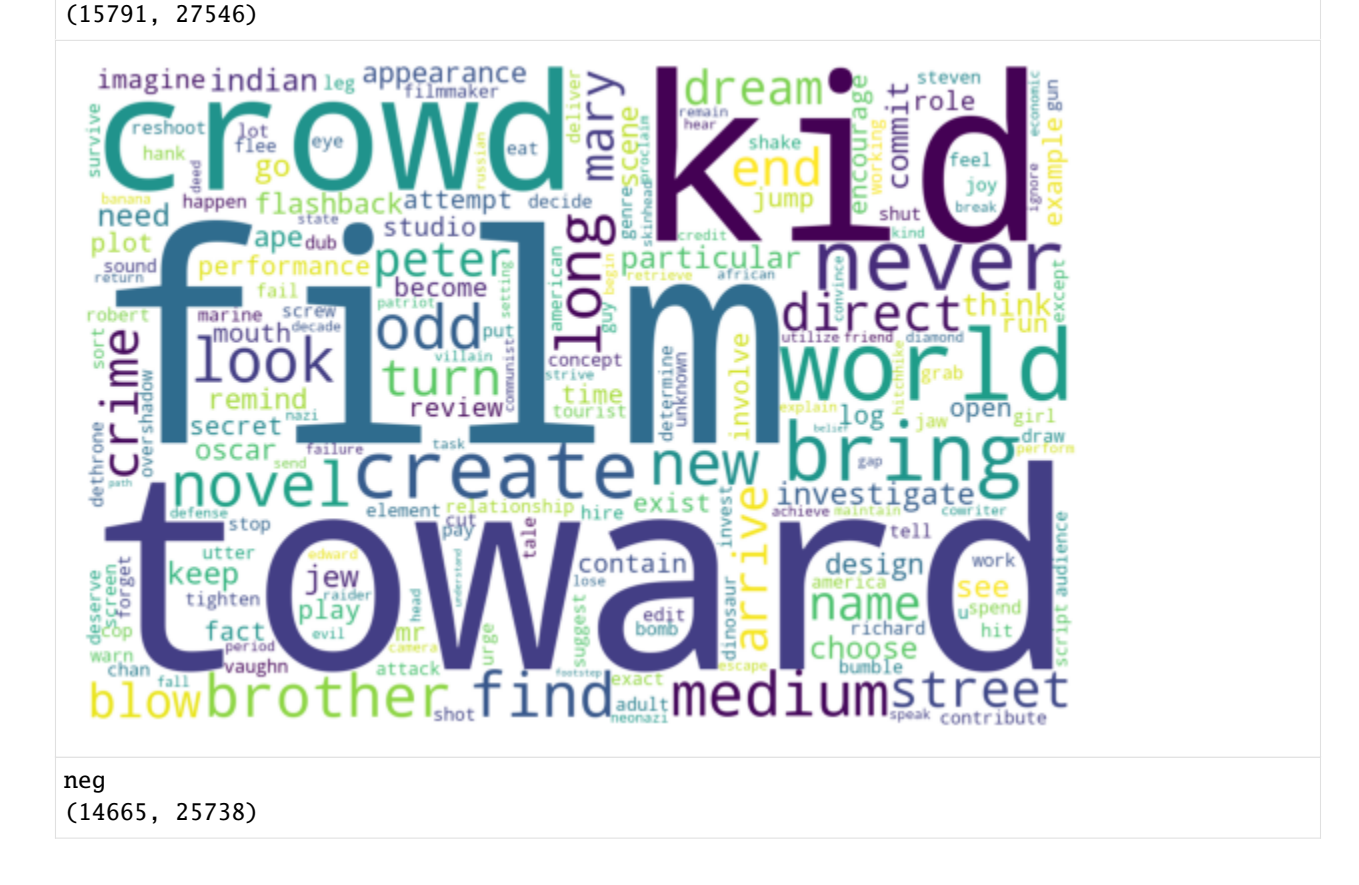

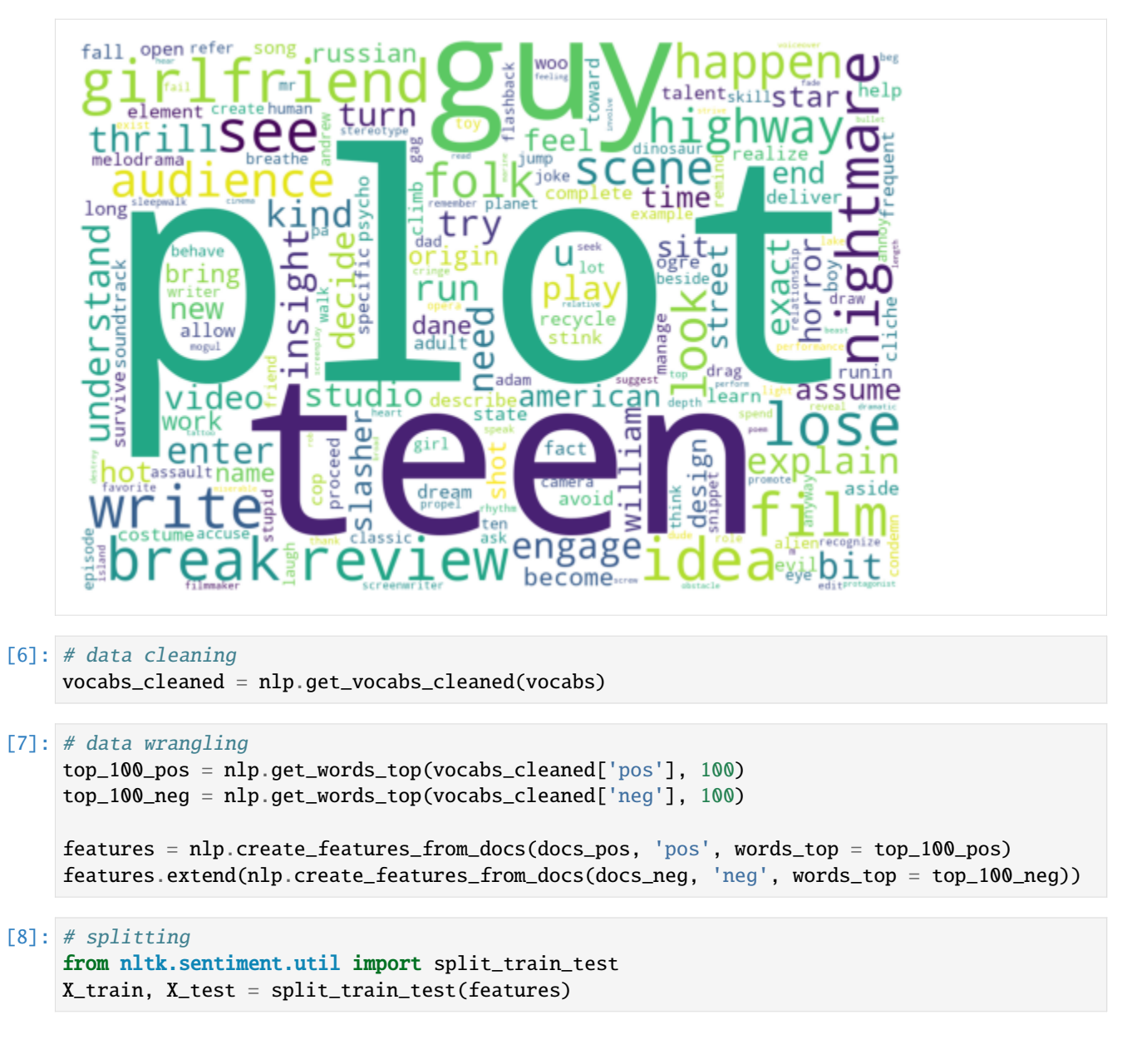

### **Modeling**

```
[9]: # fitting
    classifier = nltk.NaiveBayesClassifier.train(X_train)
```

```
[10]: # testing
     y_test, y_pred = mtr.prediction(classifier, 'classify', X_test)
     mtr.create_confusion_matrix(y_test, y_pred)
```

```
[10]: array([108, 74],
            [ 86, 132]])
```
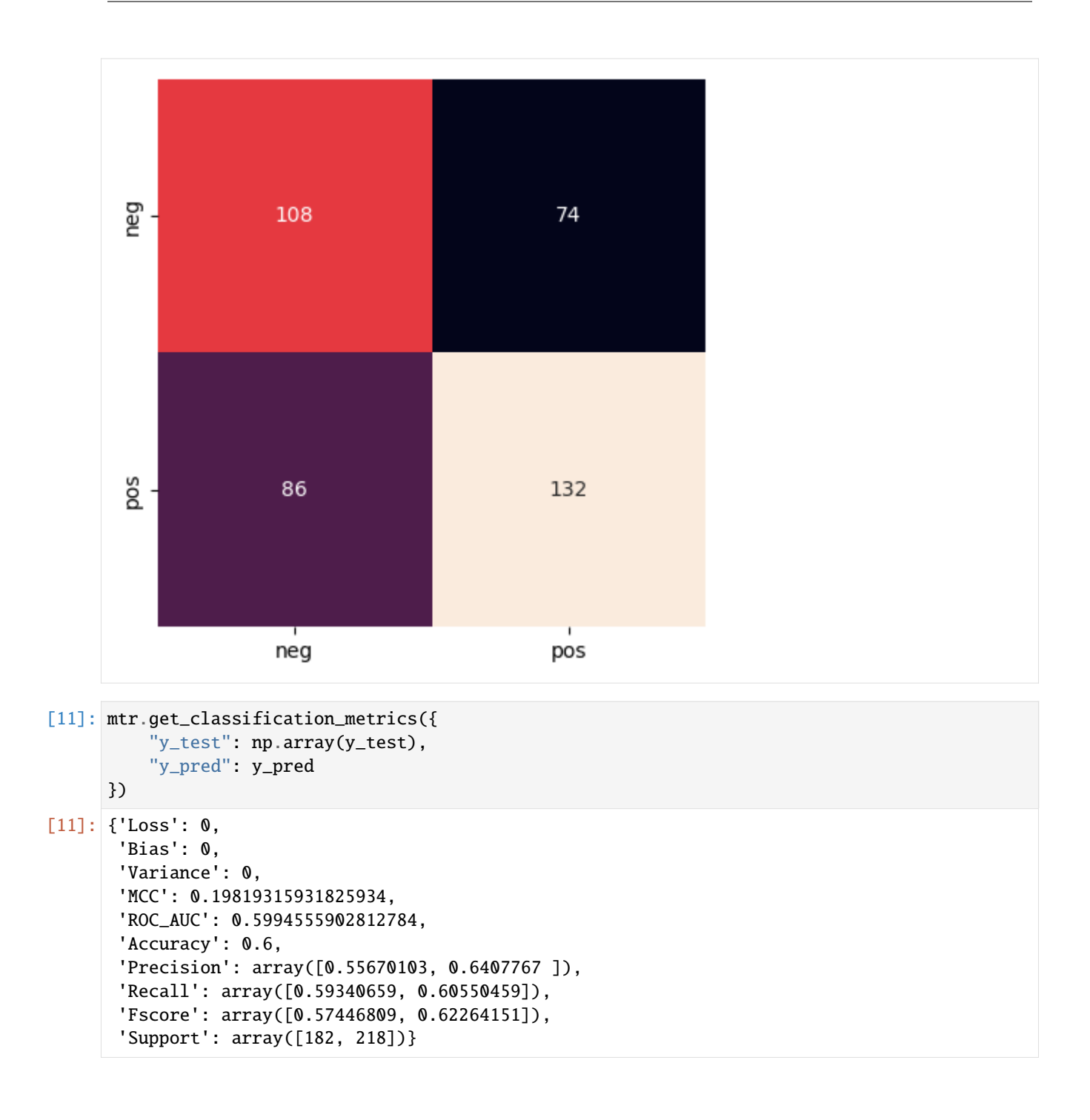

**Prediction**

```
[12]: classifier.classify(nlp.get_features(docs_pos[0]))
```
[12]: 'pos'

```
[13]: classifier.classify(nlp.get_features(docs_neg[0]))
```
[13]: 'neg'

### **3.1.2 Example with sklearn library - wine dataset**

```
[14]: from sklearn.datasets import load_wine
     data = load\_wine()
```
### **Preprocessing**

```
[15]: # splitting
     from sklearn.model_selection import train_test_split
     X_train, X_test, y_train, y_test = train_test_split(data.data, data.target, test_size=0.
      ˓→2, random_state=5)
```
### **Modeling**

```
[16]: # fitting
     from sklearn.linear_model import SGDClassifier
     model = SGDClassifier(random_state=3)
     model.fit(X_train, y_train)
```
[16]: SGDClassifier(random\_state=3)

```
[17]: # testing
     y_pred = model.predict(X_test)
     mtr.create_confusion_matrix(y_test, y_pred)
```
 $[17]$ : array( $[16, 0, 1]$ , [ 2, 4, 5],  $[3, 1, 4]]$ 

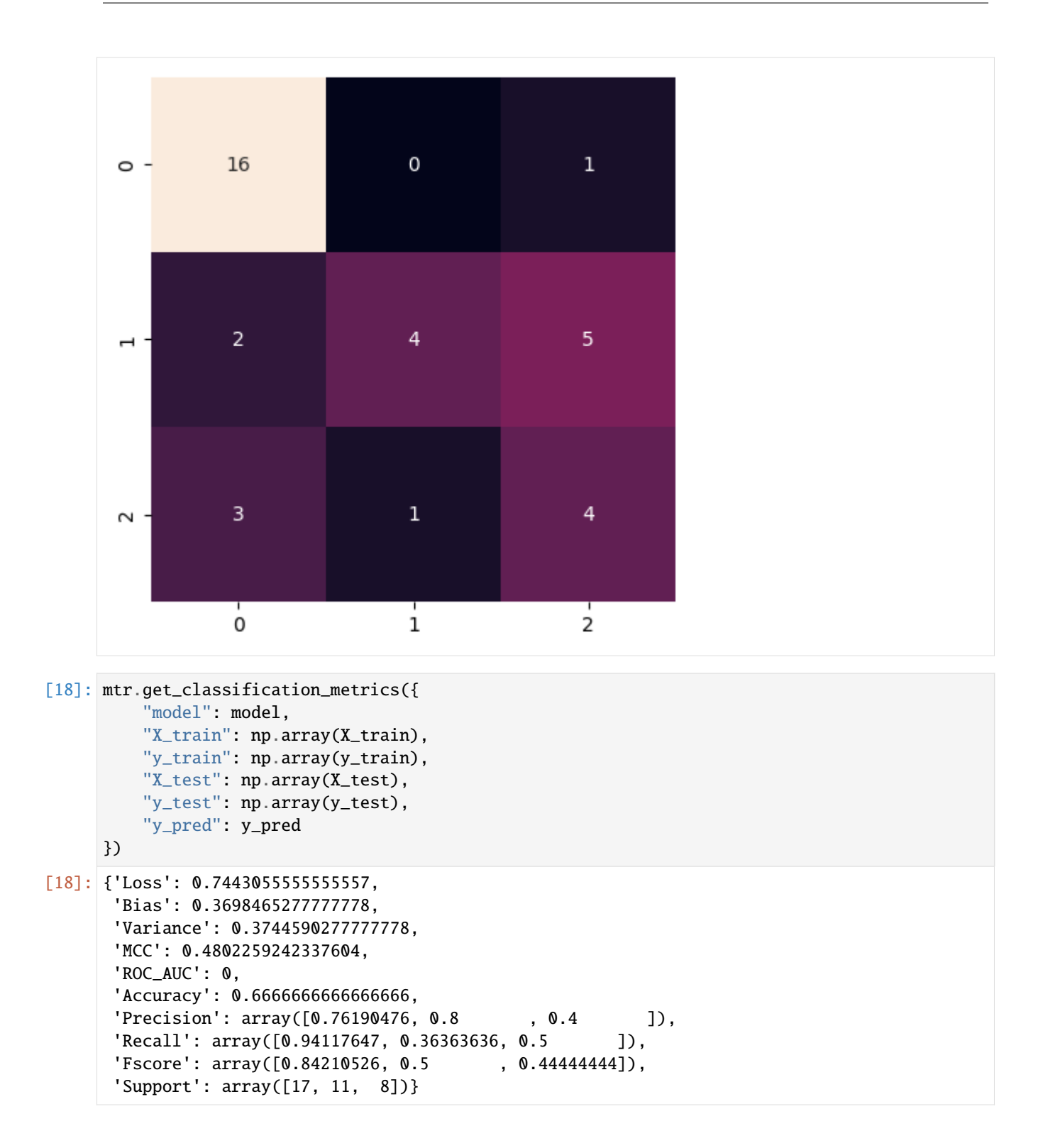

#### **Management**

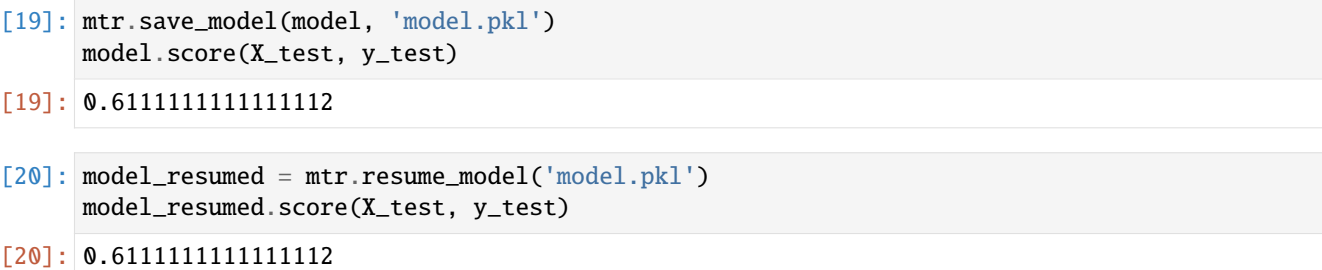

### **3.1.3 Example with sklearn library - text dataset**

```
[21]: lif [ ! -f 'sentiment.zip' ]; then curl https://archive.ics.uci.edu/ml/machine-learning-
      ˓→databases/00331/sentiment%20labelled%20sentences.zip --output sentiment.zip; fi
     !if [ ! -d 'sentiment labelled sentences' ]; then unzip 'sentiment.zip'; fi
     !ls -ltr 'sentiment labelled sentences'
     total 416
     -rw-r--r-- 1 alessandrabilardi staff 85285 Feb 15 2015 imdb_labelled.txt
     -rw-r--r-- 1 alessandrabilardi staff 1070 May 31 2015 readme.txt
     -rw-r--r-- 1 alessandrabilardi staff 61320 Jul 5 2016 yelp_labelled.txt
     -rw-r--r-- 1 alessandrabilardi staff 58226 Jul 5 2016 amazon_cells_labelled.txt
[22]: !cat 'sentiment labelled sentences/amazon_cells_labelled.txt' | head -n 5
```

```
So there is no way for me to plug it in here in the US unless I go by a converter. 0
Good case, Excellent value. 1
Great for the jawbone. 1
Tied to charger for conversations lasting more than 45 minutes.MAJOR PROBLEMS!! 0
The mic is great. 1cat: stdout: Broken pipe
```

```
[23]: import pandas as pd
     data = pd.read_csv('sentiment labelled sentences/amazon_cells_labelled.txt',
       sep='\t',
       names=['text', 'sentiment']
     )
```
#### **Preprocessing**

```
[24]: # distribution
     vocabulary = nlp.create_vocab_from_docs(data['text'])
     print(nlp.get_stats_vocab(vocabulary, 2))
     nlp.create_words_cloud(nlp.create_words_map(vocabulary))
      (609, 1465)
```
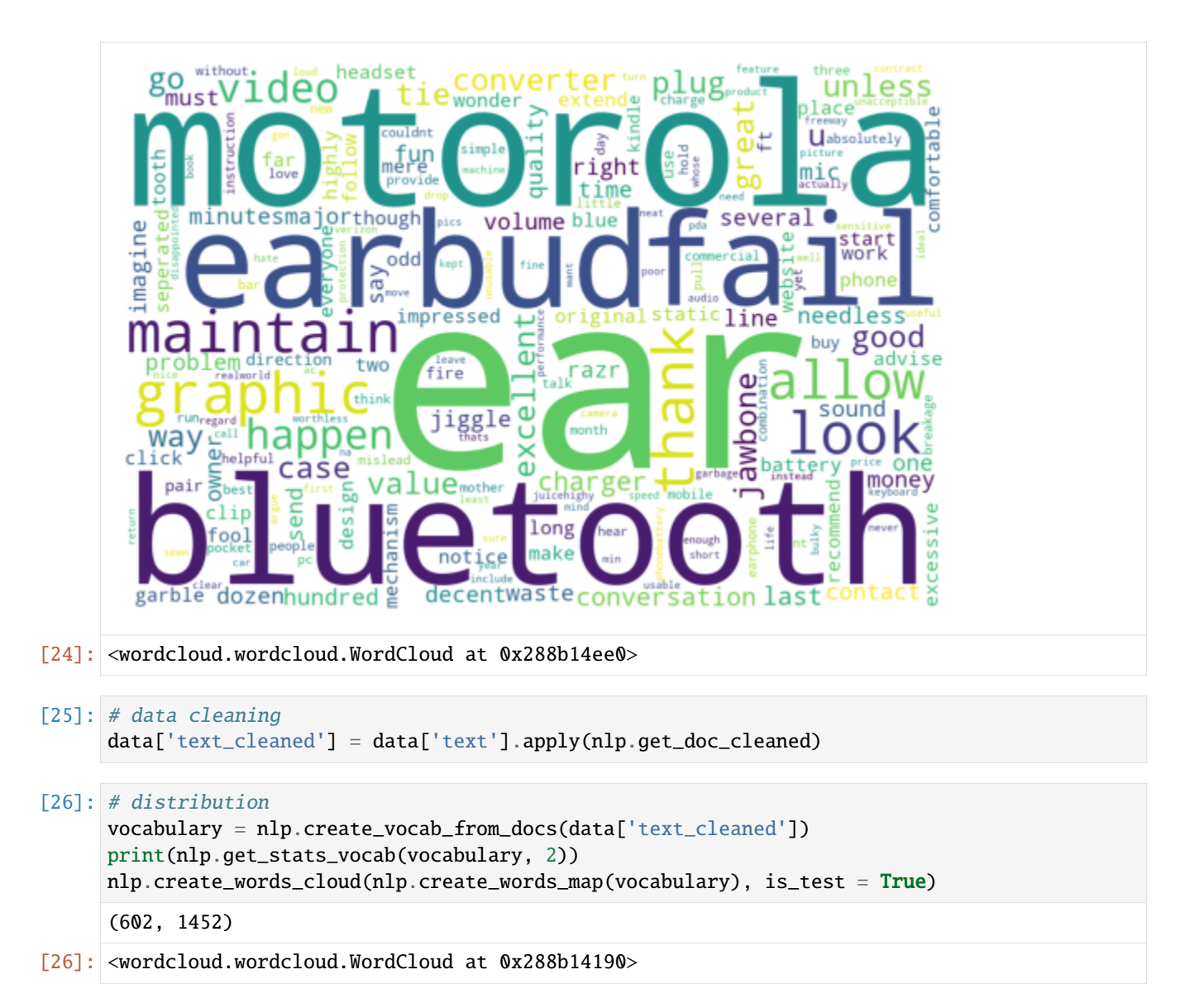

### **Modeling by vectors**

```
[27]: # splitting
     from sklearn.model_selection import train_test_split
     X_train, X_test, y_train, y_test = train_test_split(data['text_cleaned'], data['sentiment
      ˓→'], test_size=0.2, random_state=3)
```

```
[28]: # vectorization
         X<sub>-</sub>vect<sub>-</sub>train = nlp<sub>-</sub>vectorize<sub>-</sub>docs(X<sub>-</sub>train, is<sub>-</sub>lemma = True)X<sub>u</sub> vect_{\text{test}} = nlp.vectorize_docs(X<sub>u</sub> test, is_lemma = True, is_test = True)
```

```
[29]: # fitting
```

```
from sklearn.linear_model import SGDClassifier
model = SGDClassifier(random_state=3)
model.fit(X_vect_train, y_train)
```

```
[29]: SGDClassifier(random_state=3)
[30]: # testing
     y_pred = model.predict(X_vect_test)
     mtr.create_confusion_matrix(y_test, y_pred, is_test = False)
[30]: array([[84, 21],
            [29, 66]])
                                                 21
                      84
       \circ -
                      29
                                                 66
       Hi
                       0
                                                  1
[31]: mtr.get_classification_metrics({
          "y_test": np.array(y_test),
          "y_pred": y_pred
     })
[31]: {'Loss': 0,
      'Bias': 0,
      'Variance': 0,
       'MCC': 0.49834700984605873,
       'ROC_AUC': 0.7473684210526317,
       'Accuracy': 0.75,
       'Precision': array([0.74336283, 0.75862069]),
      'Recall': array([0.8 , 0.69473684]),
       'Fscore': array([0.7706422 , 0.72527473]),
      'Support': array([105, 95])}
```
**Modeling by vectors and tokenization**

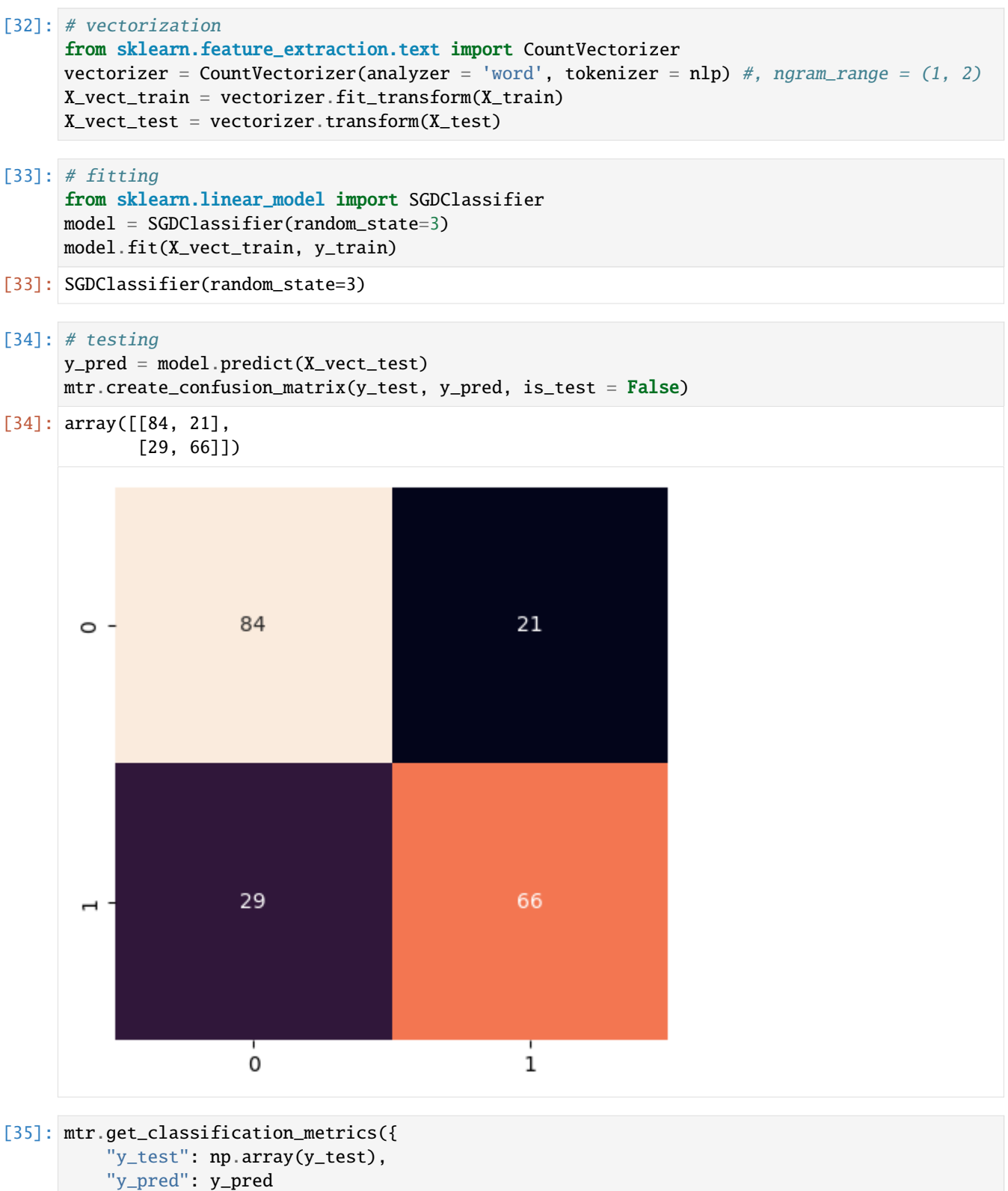

```
})
```

```
[35]: {'Loss': 0,
      'Bias': 0,
       'Variance': 0,
       'MCC': 0.49834700984605873,
       'ROC_AUC': 0.7473684210526317,
       'Accuracy': 0.75,
       'Precision': array([0.74336283, 0.75862069]),
       'Recall': array([0.8 , 0.69473684]),
       'Fscore': array([0.7706422 , 0.72527473]),
       'Support': array([105, 95])}
```
#### **Modeling by features**

```
[36]: # data wrangling
```

```
top_100 = nlp.get_words_top(vocabulary, 100)
```

```
features = nlp.get_features_from_docs(data.text, words_top = top_100)
features_df = pd.DataFrame.from_dict(features, orient='columns')
data = pd.concat([data, features_df], axis='columns')
```
#### $[37]$ : # splitting

```
from sklearn.model_selection import train_test_split
X_train, X_test, y_train, y_test = train_test_split(data[['words_top', 'neg', 'neu', 'pos
˓→', 'compound']], data['sentiment'], test_size=0.2, random_state=3)
```
#### $[38]$ : # fitting

```
from sklearn.linear_model import SGDClassifier
model = SGDClassifier(random_state=3)
model.fit(X_train, y_train)
```

```
[38]: SGDClassifier(random_state=3)
```
#### $[39]$ : # testing

```
y_pred = model.predict(X_test)
mtr.create\_configuration\_matrix(y_test, y_pred, is_test = False)
```

```
[39]: array([[98, 7],
            [34, 61]])
```
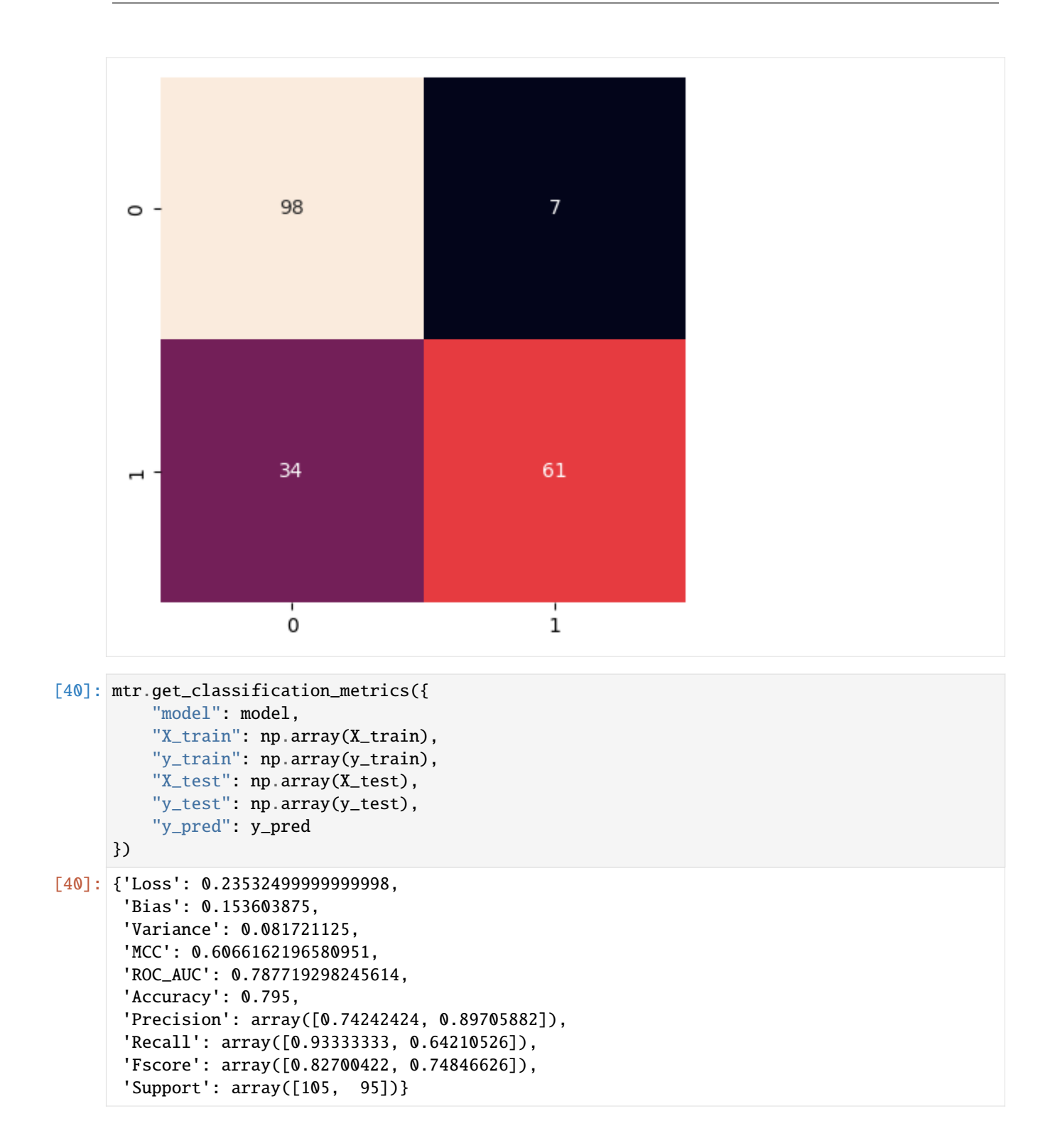

### **Modeling by vectors and features**

```
[41]: # data reduction
     features_mix = data[['text_cleaned', 'words_top', 'neg', 'neu', 'pos', 'compound']].to_
      ˓→dict(orient="records")
[42]: # splitting
     from sklearn.model_selection import train_test_split
     X_train, X_test, y_train, y_test = train_test_split(features_mix, data['sentiment'],␣
      ˓→test_size=0.2, random_state=3)
[43]: # vectorization
     X_vect_train = nlp.vectorize_docs(X_train)
     X_vect\_test = nlp.vectorize\_docs(X_test, is_test = True)[44]: # fitting
     from sklearn.linear_model import SGDClassifier
     model = SGDClassifier(random_state=3)
     model.fit(X_vect_train, y_train)
[44]: SGDClassifier(random_state=3)
[45]: # testing
     y_pred = model.predict(X_vect_test)
     mtr.create_confusion_matrix(y_test, y_pred, is_test = False)
[45]: array([[95, 10],
```
[31, 64]])

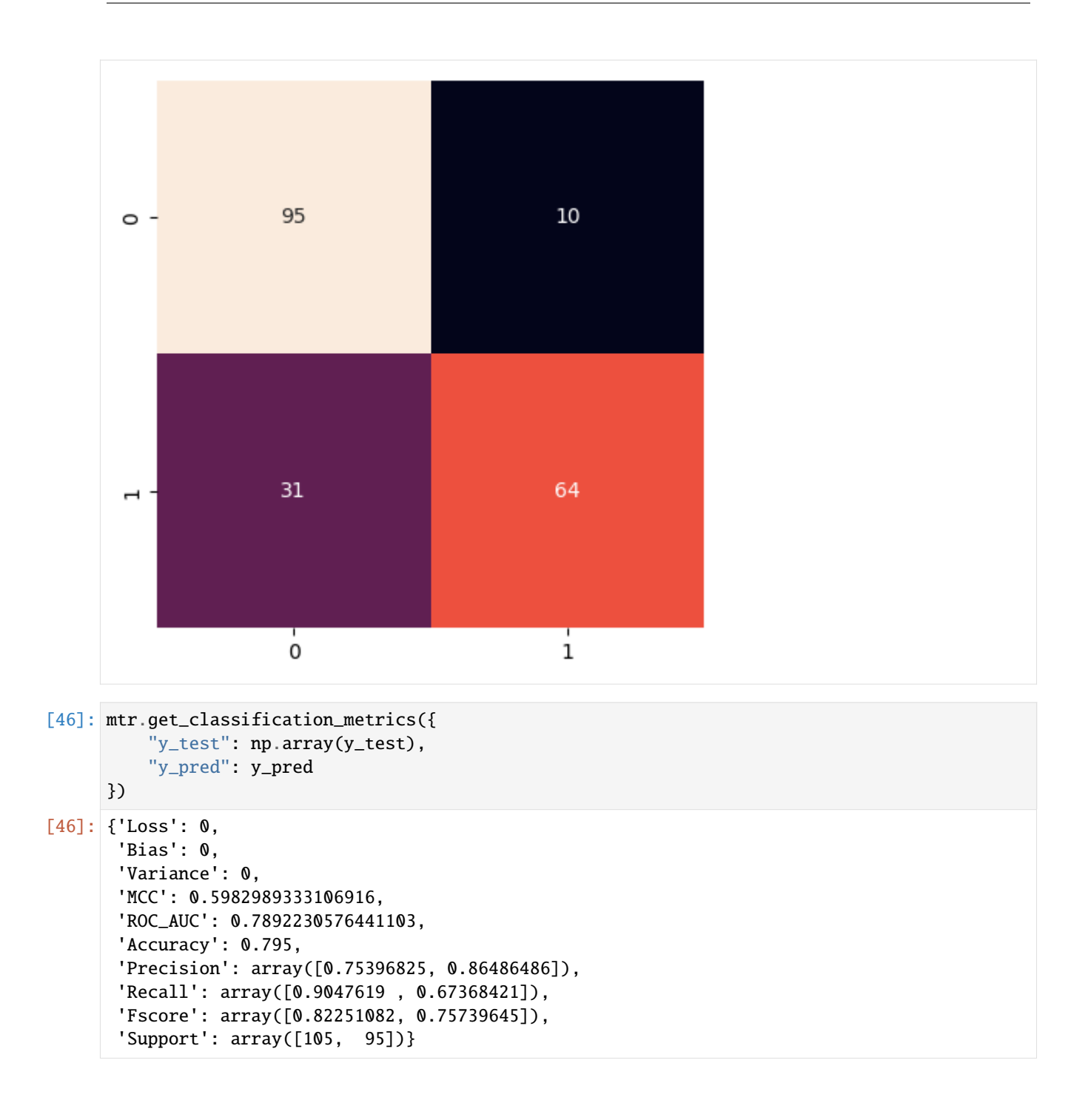

### **3.1.4 Example with sklearn library - pipeline**

```
[47]: # splitting
      from sklearn.model_selection import train_test_split
      X_train, X_test, y_train, y_test = train_test_split(data['text'], data['sentiment'],␣
      ˓→test_size=0.2, random_state=3)
[48]: # data preparation
      vectorizer = CountVectorizer()
      X<sub>+</sub> vector_train = vectorizer.fit_trainform(X_train)X_vect\_test = vectorizer.transform(X_test)# modeling
      model = SGDClassifier(random_state=3)
      model.fit(X_vect_train, y_train) # training
      mtr.scoring(model, X_vect_test, y_test) # testing
[48]: {'Loss': 0,
      'Bias': 0,
       'Variance': 0,
       'MCC': 0.5887959168743058,
       'ROC_AUC': 0.7942355889724311,
       'Accuracy': 0.795,
       'Precision': array([0.80188679, 0.78723404]),
       'Recall': array([0.80952381, 0.77894737]),
       'Fscore': array([0.8056872 , 0.78306878]),
       'Support': array([105, 95])}
[49]: from sklearn.pipeline import Pipeline
      # data preparation
      pipeline = Pipeline([
          ('count', CountVectorizer()),
          ('class', SGDClassifier(random_state=3))
      ])
      # modeling
      mtr.modeling(pipeline, X_train, y_train, X_test, y_test)
[49]: {'Loss': 0,
       'Bias': 0,
       'Variance': 0,
       'MCC': 0.5887959168743058,
       'ROC_AUC': 0.7942355889724311,
       'Accuracy': 0.795,
       'Precision': array([0.80188679, 0.78723404]),
       'Recall': array([0.80952381, 0.77894737]),
       'Fscore': array([0.8056872 , 0.78306878]),
       'Support': array([105, 95])}
```
## <span id="page-41-0"></span>**3.2 Datavisualization**

The package only contains methods to simplify your code, so it doesn't cover all steps of machine learning process, but only those that save you lines of code.

```
[1]: #!pip install smltk==2.2.7
     # import os
     # import sys
     # sys.path.insert(1, os.getcwd() + \langle \ldots, \ldots, \ldots \rangle# print(os.getcwd())
     # print(sys.path)
     from smltk.datavisualization import DataVisualization
     dv = DataVisualization()
```
### **3.2.1 Example with sklearn library - iris dataset**

```
[2]: from sklearn.datasets import load_iris
    data = load\_iris()
```
### **Datavisualization**

```
[3]: dv.get_df(data).head(5)
```
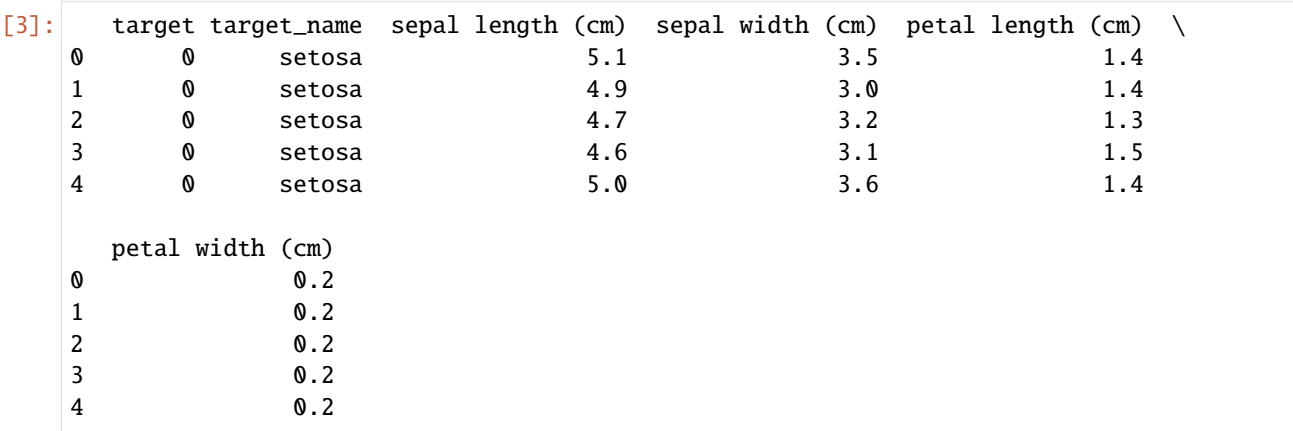

#### **Preprocessing**

```
[4]: # splitting
    from sklearn.model_selection import train_test_split
    X_train, X_test, y_train, y_test = train_test_split(data.data, data.target, test_size=0.
     ˓→2, random_state=5)
```
**Modeling**

```
[5]: # fitting
    from sklearn.linear_model import SGDClassifier
    model = SGDClassifier(random_state=3)
    = = model.fit(X_train, y_train)
```
 $[6]$ : # testing

y\_pred = model.predict(X\_test)

### **Datavisualization**

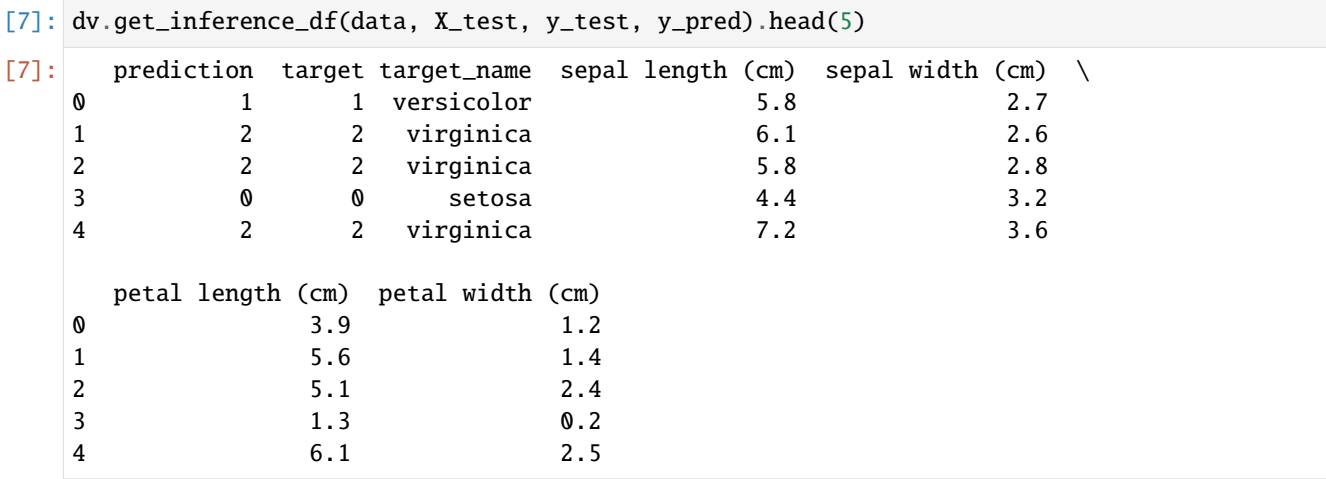

### **3.2.2 Example with torch library - image dataset**

```
[8]: import requests
    from PIL import Image
```

```
url = 'https://www.projectinvictus.it/wp-content/uploads/2022/08/junk-food-scaled.jpg'
im = Image.open(requests.get(url, stream=True).raw)
```
### **Preprocessing**

```
[9]: # data preparation
    import torchvision.transforms as transforms
    transform = transforms.Compose([ transforms.Resize(800), transforms.ToTensor() ])
    img = transform(im).unsqueeze(0)
```
#### **Modeling**

```
[10]: # load pre-trained model instead to train it
      import torch
      model = torch.hub.load('facebookresearch/detr', 'detr_resnet50', pretrained=True)
      model.eval();
      Using cache found in /Users/alessandrabilardi/.cache/torch/hub/facebookresearch_detr_main
      /Users/alessandrabilardi/.env/lib/python3.10/site-packages/torchvision/models/_utils.py:
      ˓→208: UserWarning: The parameter 'pretrained' is deprecated since 0.13 and may be␣
      ˓→removed in the future, please use 'weights' instead.
       warnings.warn(
      /Users/alessandrabilardi/.env/lib/python3.10/site-packages/torchvision/models/_utils.py:
      ˓→223: UserWarning: Arguments other than a weight enum or `None` for 'weights' are␣
      →deprecated since 0.13 and may be removed in the future. The current behavior is<sub>→</sub>
      \rightarrowequivalent to passing `weights=ResNet50_Weights.IMAGENET1K_V1`. You can also use
      ˓→`weights=ResNet50_Weights.DEFAULT` to get the most up-to-date weights.
        warnings.warn(msg)
```
#### $[11]:$  # fitting

 $prediction = model(img)$ probability, boxes = dv.get\_inference\_objects(im, prediction, 0.7)

### **Datavisualization**

### [12]: # pretty view of prediction dv.get\_inference\_objects\_df(probability, boxes)

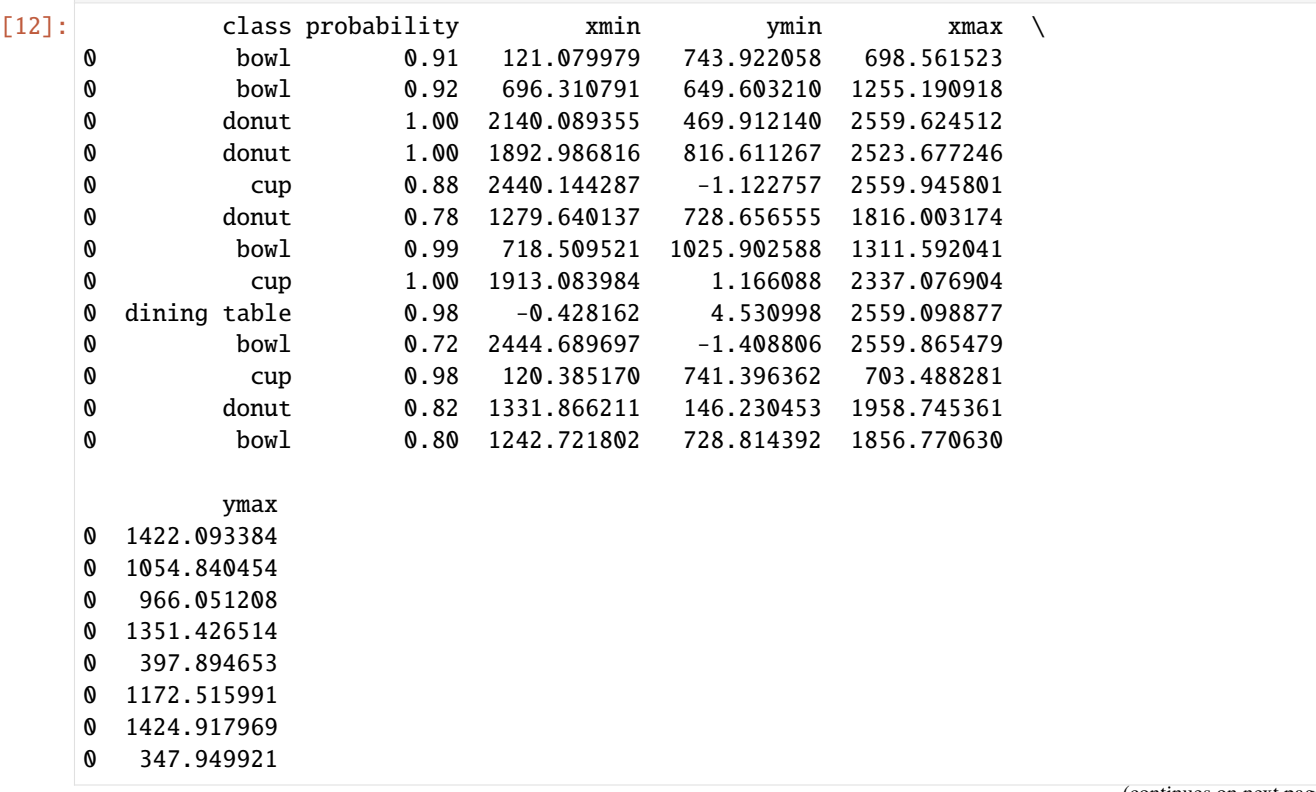

(continues on next page)

(continued from previous page)

- 0 1419.098145
- 0 396.303345
- 0 1423.120361
- 0 741.035339
- 0 1345.256592

#### [13]: # plot image with objects detected

dv.plot\_inference\_objects(im, probability, boxes)

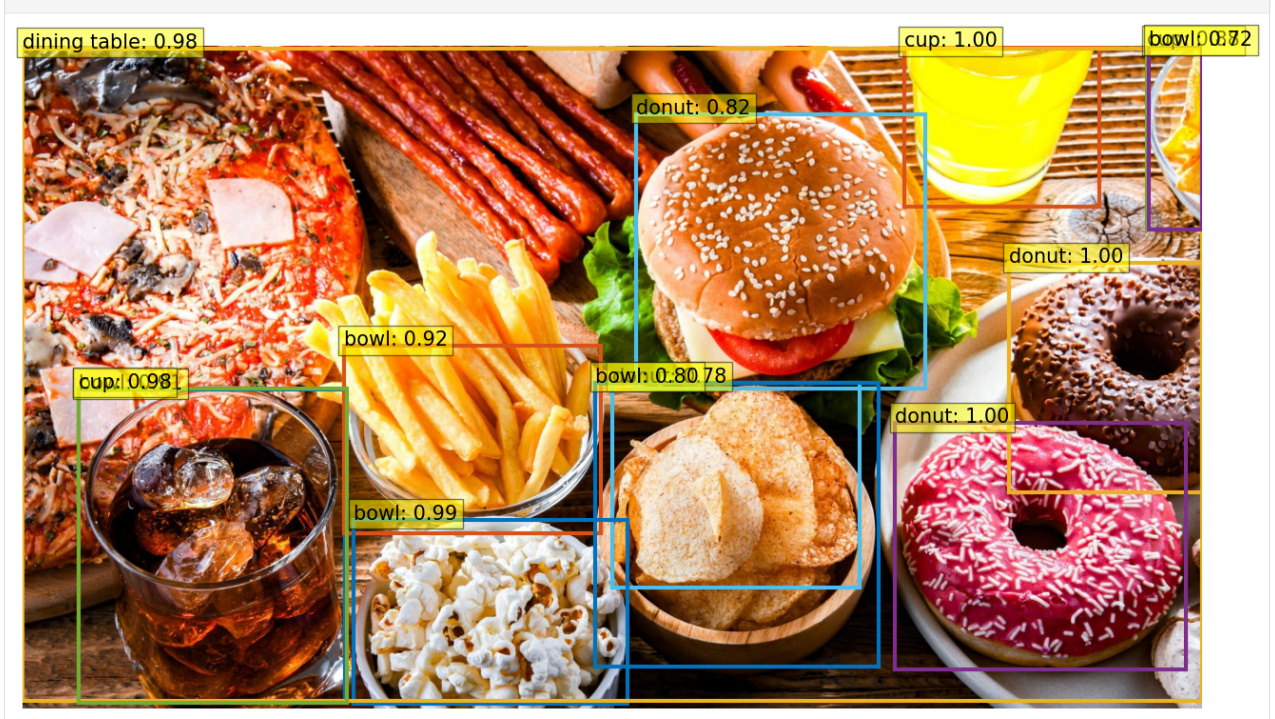

### **CHAPTER**

### **FOUR**

## **DEVELOPMENT**

<span id="page-46-0"></span>Your contribution is important but you have to follow same steps.

It will be approved changes or additions with

- methods containing title, arguments and returns descriptions
- the relative unit tests

## <span id="page-46-1"></span>**4.1 Run tests**

It is important to test your code before to create a pull request.

```
cd smltk/
virtualenv .env
source .env/bin/activate
pip3 install --upgrade -r requirements.txt
python3 -m unittest discover -v
deactivate
```
## <span id="page-46-2"></span>**4.2 Run notebook**

If you want to test your code on the usage.ipynb

```
cd smltk/
docker run --rm -p 8888:8888 -e JUPYTER_ENABLE_LAB=yes -v "$PWD":/home/jovyan/ jupyter/
˓→datascience-notebook
```
## **CHAPTER**

## **FIVE**

## **INDICES AND TABLES**

- <span id="page-48-0"></span>• genindex
- modindex
- search

## **PYTHON MODULE INDEX**

<span id="page-50-0"></span>s

smltk.datavisualization, [17](#page-20-0) smltk.metrics, [5](#page-8-1) smltk.preprocessing, [9](#page-12-0)

## **INDEX**

## <span id="page-52-0"></span>A

add\_doc\_to\_vocab() (*smltk.preprocessing.Ntk method*), [11](#page-14-2)

## B

bboxes\_cxcywh\_to\_xyxy() (*smltk.datavisualization.DataVisualization method*), [17](#page-20-4)

## $\mathcal{C}$

```
clean_binary_classification()
        (smltk.metrics.Metrics method), 6
create_confusion_matrix() (smltk.metrics.Metrics
        method), 6
create_features_from_docs()
        (smltk.preprocessing.Ntk method), 11
create_features_from_tuples()
        (smltk.preprocessing.Ntk method), 11
create_ngrams_features_from_docs()
        (smltk.preprocessing.Ntk method), 12
create_ngrams_features_from_tuples()
        (smltk.preprocessing.Ntk method), 12
create_tuples() (smltk.preprocessing.Ntk method), 12
create_vocab_from_docs() (smltk.preprocessing.Ntk
        method), 12
create_vocab_from_tuples()
        (smltk.preprocessing.Ntk method), 13
create_words_cloud() (smltk.preprocessing.Ntk
        method), 13
create_words_map() (smltk.preprocessing.Ntk
        method), 13
```
## D

DataVisualization (*class in smltk.datavisualization*), [17](#page-20-4)

## F

fit\_exists() (*smltk.metrics.Metrics method*), [6](#page-9-3)

## G

get\_classification\_metrics() (*smltk.metrics.Metrics method*), [6](#page-9-3) get\_df() (*smltk.datavisualization.DataVisualization method*), [17](#page-20-4) get\_doc\_cleaned() (*smltk.preprocessing.Ntk method*), [13](#page-16-5) get\_features() (*smltk.preprocessing.Ntk method*), [13](#page-16-5) get\_features\_from\_docs() (*smltk.preprocessing.Ntk method*), [14](#page-17-3) get\_inference\_df() (*smltk.datavisualization.DataVisualization method*), [17](#page-20-4) get\_inference\_objects() (*smltk.datavisualization.DataVisualization method*), [18](#page-21-3) get\_inference\_objects\_df() (*smltk.datavisualization.DataVisualization method*), [18](#page-21-3) get\_ngrams() (*smltk.preprocessing.Ntk method*), [14](#page-17-3) get\_ngrams\_features() (*smltk.preprocessing.Ntk method*), [14](#page-17-3) get\_stats\_vocab() (*smltk.preprocessing.Ntk method*), [15](#page-18-4) get\_tokens\_cleaned() (*smltk.preprocessing.Ntk method*), [15](#page-18-4) get\_vocabs\_cleaned() (*smltk.preprocessing.Ntk method*), [15](#page-18-4) get\_words\_top() (*smltk.preprocessing.Ntk method*), [15](#page-18-4)

### I

is\_binary\_classification() (*smltk.metrics.Metrics method*), [7](#page-10-1)

### L

lemmatize() (*smltk.preprocessing.Ntk method*), [16](#page-19-1)

## M

Metrics (*class in smltk.metrics*), [6](#page-9-3) modeling() (*smltk.metrics.Metrics method*), [7](#page-10-1) module smltk.datavisualization, [17](#page-20-4) smltk.metrics, [5](#page-8-2) smltk.preprocessing, [9](#page-12-2)

## N

Ntk (*class in smltk.preprocessing*), [10](#page-13-1)

## P

```
plot_inference_objects()
         (smltk.datavisualization.DataVisualization
         method), 18
predict_exists() (smltk.metrics.Metrics method), 7
prediction() (smltk.metrics.Metrics method), 8
print_metrics() (smltk.metrics.Metrics method), 8
```
## R

rescale\_bboxes() (*smltk.datavisualization.DataVisualization method*), [18](#page-21-3) resume\_model() (*smltk.metrics.Metrics method*), [8](#page-11-5)

## S

```
save_model() (smltk.metrics.Metrics method), 8
scoring() (smltk.metrics.Metrics method), 8
smltk.datavisualization
    module, 17
smltk.metrics
    module, 5
smltk.preprocessing
    module, 9
split_tuples() (smltk.metrics.Metrics method), 9
```
## T

tokenize\_and\_clean\_doc() (*smltk.preprocessing.Ntk method*), [16](#page-19-1)

## V

vectorize\_docs() (*smltk.preprocessing.Ntk method*), [16](#page-19-1)

## W

word\_tokenize() (*smltk.preprocessing.Ntk method*), [16](#page-19-1)